Université de Montréal

Rapport de recherche

#### *Comparaison des modèles HAR-RV et HAR-CJ sur les rendements de AMZN et BAC en 2010*

Rédigé par : **Mame Diarra Cissé** 

> Dirigé par : **Ilze Kalnina**

Département de sciences économiques Faculté des arts et des sciences

30 avril 2013

# Table des matières

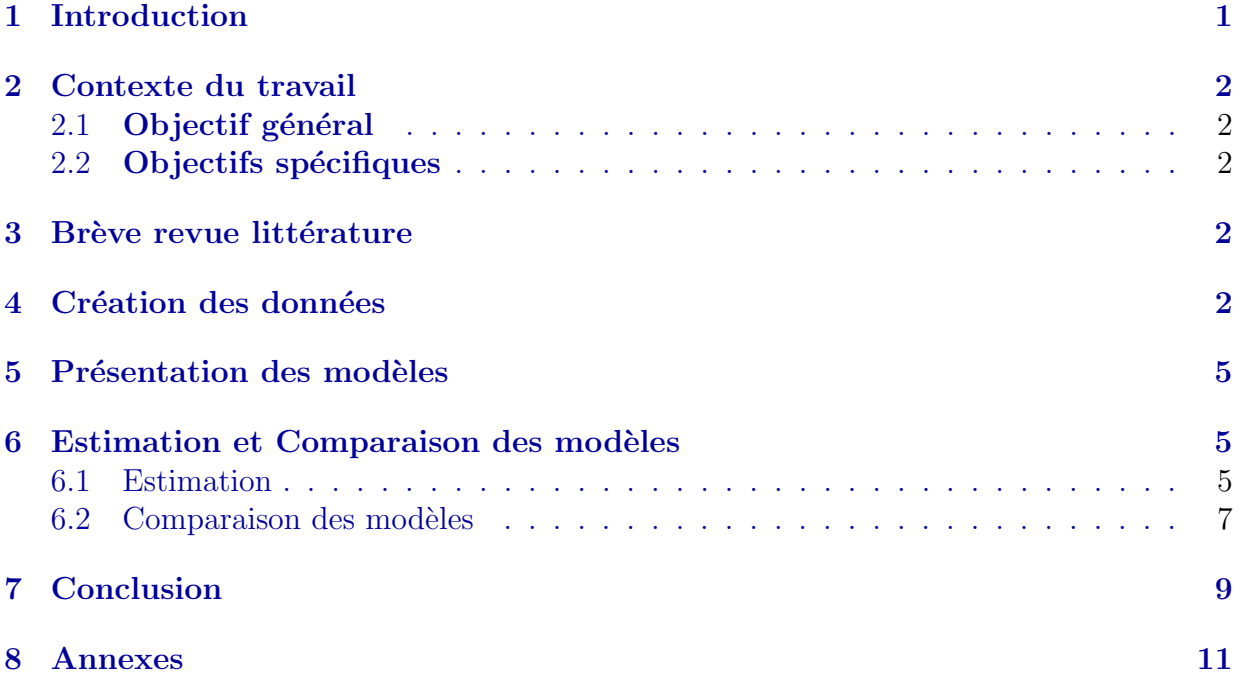

# Liste des tableaux

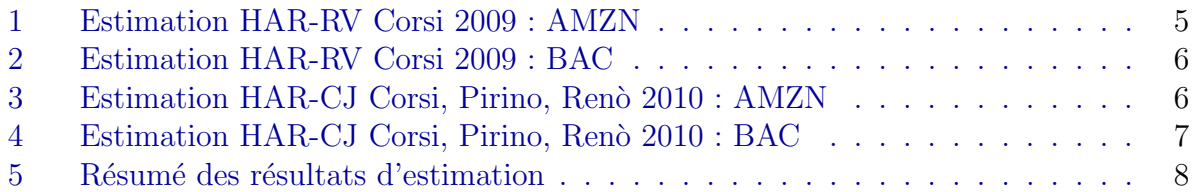

# Table des figures

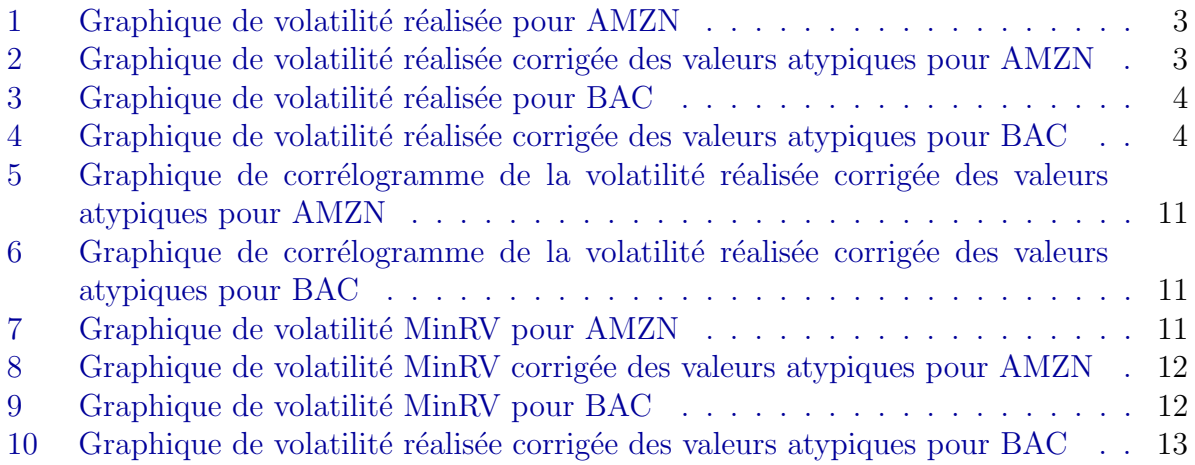

### <span id="page-4-0"></span>1 Introduction

Le modèle HAR-RV (Heterogeneous Autoregressive model of Realized Volatility) est un modèle simple de type AR en volatilité réalisée prenant en considération différents composantes de la volatilité réalisée sur différents horizons de temps (jour, semaine, mois, etc.). Ce modèle capte avec succès les caractéristiques empiriques des rendements financiers (longue mémoire, queues de distribution épaisses, l'autosimilarité) de manière abordable et fournit une bonne performance dans les prévisions (Corsi 2009).

L'idée de base de ce modèle est que les agents avec différents horizons temporels per-¸coivent, r´eagissent et causent diff´eremmment les composantes de la volatilit´e : les agents aux fréquences journalières ou des fréquences d'échanges plus élevées, les investisseurs d'horizons moyens hebdomadaires et les agents avec des horizons de temps mensuels. Le modèle HAR-RV permet de révéler la dynamique des différents composants de marché. Il est capable de produire la dynamique des rendements et des volatilités qui reproduisent ce qui s'observe dans les données.

Ce travail estime le modèle HAR-RV sur les rendements des actifs AMZN et BAC sur l'année 2010. Il a été comparé avec une variante incluant les sauts journaliers HAR-CJ (Heterogeneous Autoregressive with Continuous volatility and Jumps) en vue de retenir celui qui permet les meilleures prévisions, la qualité de la prévision étant mesurée par deux quantités HRMSE et QLIKE.

### <span id="page-5-0"></span>2 Contexte du travail

#### <span id="page-5-1"></span>2.1 Objectif général

L'objectif du travail est de comparer les modèles HAR-RV de Corsi (2009) et de Corsi Reno (2010) sur les séries de données de l'année 2010 pour les actifs AMZN et BAC.

#### <span id="page-5-2"></span>2.2 Objectifs spécifiques

Speficiquement, il s'agit de :

- 1. Créer les données de cinq minutes
- 2. Calculer la volatilité realisée journalière, hebdomadaire, mensuelle.
- 3. Estimer les deux modèles et choisir le meilleur selon les critères HMRSE et QLIKE.

#### <span id="page-5-3"></span>3 Brève revue littérature

Ce travail s'appuie principalement sur les trois papiers suivants :

- $-$  Corsi  $(2009)$ ;
- Corsi, Pirino et Renò  $(2010)$ ;
- $-$  Andersen Dobrislar et Shaumburg (2010) (dorénavant ADS 2010).

Le modèle [3](#page-8-4) HAR-RV est tiré de Corsi (2009) à la page 177, le modèle [4](#page-8-5) HAR-CJ est tiré de Corsi, Pirino et Renò (2010) à la page 282. Pour la comparaison, la partie continue n'est pas calculée de la même manière que Corsi, Pirino et Renò (2010).Nous avons utilisé l'approche de ADS  $(2010)$  à la page 7. Le saut journalier est la différence entre la volatilité réalisée et la partie continue (Voir équation [5](#page-8-6) ci-dessous pour plus de détails).

#### <span id="page-5-4"></span>4 Création des données

Dans un travail préliminaire, nous avons extrait les prix de cinq minutes.

<span id="page-5-5"></span>
$$
RV_t^{(d)} = \sqrt{\sum_{j=0}^{M-1} r_{t-j,\Delta}^2} \tag{1}
$$

où ∆=5 min ici, est la fréquence des rendements ;  $r_{t-i,\Delta} = lnP(t-j.\Delta) - lnP(t-(j+1).\Delta)$ est le rendement de fréquence  $\Delta$ . On a M = 79 rendements par jour.

Ensuite, nous avons calculé les volatilités réalisées journalières RV, hebdomadaires RVw et mensuelles RVm en utilisant les formules (3) et (4) de la page 177 de Corsi (2009).

$$
RV_t^{(w)} = \frac{1}{5}(RV_t^{(d)} + RV_{t-1d}^{(d)} + \dots + RV_{t-4d}^{(d)})
$$
\n
$$
(2)
$$

Nous disposons au total de 252 RV journalières.

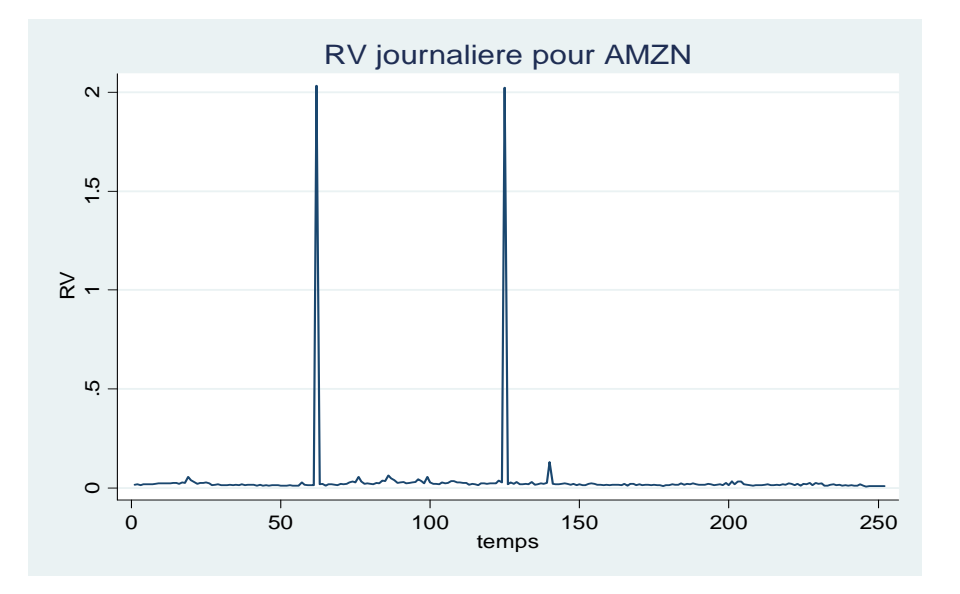

<span id="page-6-0"></span>FIGURE  $1$  – Graphique de volatilité réalisée pour AMZN

L'analyse du graphique de la série AMZN (figure [1\)](#page-6-0) montre la présence de valeurs atypiques dans la RV journalière, lesquelles valeurs ont été remplacées par 0 (figure [2\)](#page-6-1). FIGURE 2 – Graphique de volatilité réalisée corrigée des valeurs atypiques pour AMZN

<span id="page-6-1"></span>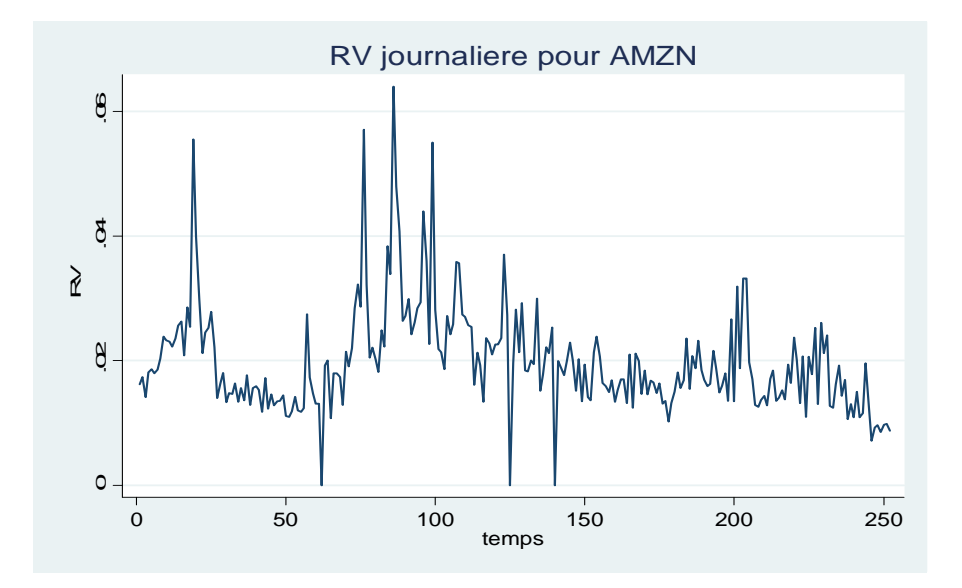

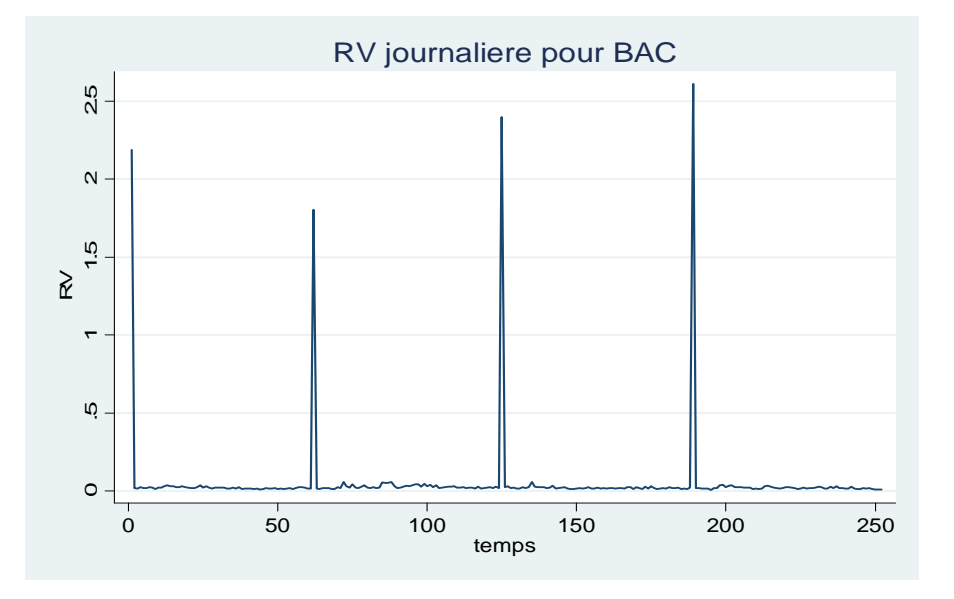

<span id="page-7-0"></span>FIGURE 3 – Graphique de volatilité réalisée pour BAC

Le graphique de la série BAC (figure [3\)](#page-7-0) quant à lui présente quatre valeurs atypiques, lesquelles ont également remplacées par 0 (figure [4\)](#page-7-1).

FIGURE 4 – Graphique de volatilité réalisée corrigée des valeurs atypiques pour BAC

<span id="page-7-1"></span>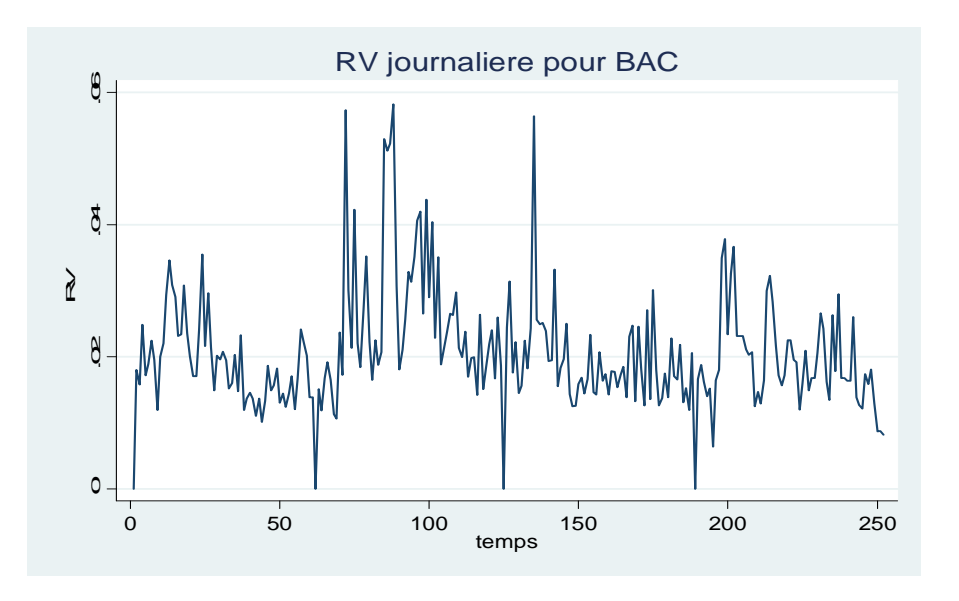

L'analyse des corrélogrammes de la volatilité réalisée pour les deux actifs révèle l'autocorrélation d'orde 1 (voir figures [5](#page-14-1) et [6\)](#page-14-2).

### <span id="page-8-0"></span>5 Présentation des modèles

<span id="page-8-4"></span>
$$
RV_{t+1d}^{(d)} = c + \beta^{(d)}RV_t^d + \beta^{(w)}RV_t^{(w)} + \beta^{(m)}RV_t^{(m)} + w_{t+1d}
$$
\n(3)

<span id="page-8-5"></span>
$$
RV_{t:t+h-1} = \beta_0 + \beta_d \widehat{C}_{t-1} + \beta_w \widehat{C}_{t-5:t-1} + \beta_m \widehat{C}_{t-22:t-1} + \beta_j \widehat{J}_{t-1} + \varepsilon_t
$$
\n(4)

<span id="page-8-6"></span>
$$
\widehat{C}_t = RV_t - \widehat{J}_t \tag{5}
$$

<span id="page-8-7"></span>
$$
\widehat{C}_t = MinRV = \frac{\pi}{\pi - 2} \left(\frac{M}{M - 1}\right) \sum_{i=1}^{M - 1} min(|r_{i\Delta}|, |r_{i+1\Delta}|)^2 \tag{6}
$$

Dans notre cas M= 79 rendements par jour pour les données de cinq minutes. Le  $\hat{C}_t$ calculé en utilisant l'équation [6](#page-8-7) présente 4 valeurs atypiques pour chacun des deux actifs (voir figures  $7$  et  $9$ ), lesquelles valeurs ont été remplacées pour 0 pour donner de l'allure aux estimations (voir figures [8](#page-15-0) et [10\)](#page-16-0).

### <span id="page-8-1"></span>6 Estimation et Comparaison des modèles

#### <span id="page-8-2"></span>6.1 Estimation

<span id="page-8-3"></span>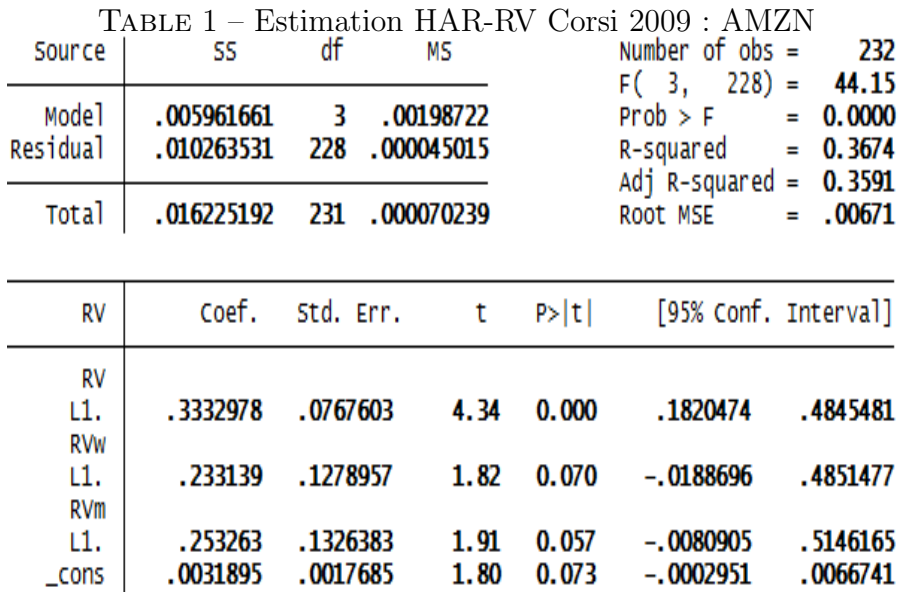

| Source<br>Mode <sup>1</sup><br>Residual | SS<br>.00503319<br>.013720479 | df<br>3<br>228       | мs<br>.00167773<br>.000060178 |                | Number of $obs =$<br>$228$ =<br>F(3.<br>$Prob$ > F<br>R-squared | 232<br>27.88<br>0.0000<br>$\equiv$<br>0.2684<br>Ξ |  |
|-----------------------------------------|-------------------------------|----------------------|-------------------------------|----------------|-----------------------------------------------------------------|---------------------------------------------------|--|
| <b>Total</b>                            | .018753669                    | 231                  | .000081185                    |                | $Adj$ R-squared =<br>Root MSE                                   | 0.2588<br>.00776<br>Ξ                             |  |
| RV                                      | Coef.                         | Std. Err.            | t                             | P> t           | [95% Conf. Interval]                                            |                                                   |  |
| RV<br>L1.<br><b>RVW</b><br>L1.          | .374494<br>.1270325           | .0759585<br>.1379427 | 4.93<br>0.92                  | 0.000<br>0.358 | .2248236<br>$-.1447729$                                         | .5241643<br>.3988379                              |  |
| <b>RVm</b><br>L1.<br>$\_cons$           | .2419316<br>.0051467          | .1550062<br>.0023135 | 1.56<br>2.22                  | 0.120<br>0.027 | $-.0634962$<br>.0005882                                         | .5473594<br>.0097053                              |  |

<span id="page-9-0"></span>Table 2 – Estimation HAR-RV Corsi 2009 : BAC

<span id="page-9-1"></span>TABLE 3 – Estimation HAR-CJ Corsi, Pirino, Renò 2010 : AMZN

. reg RV LMinRV LMinRVw LMinRVm LJ

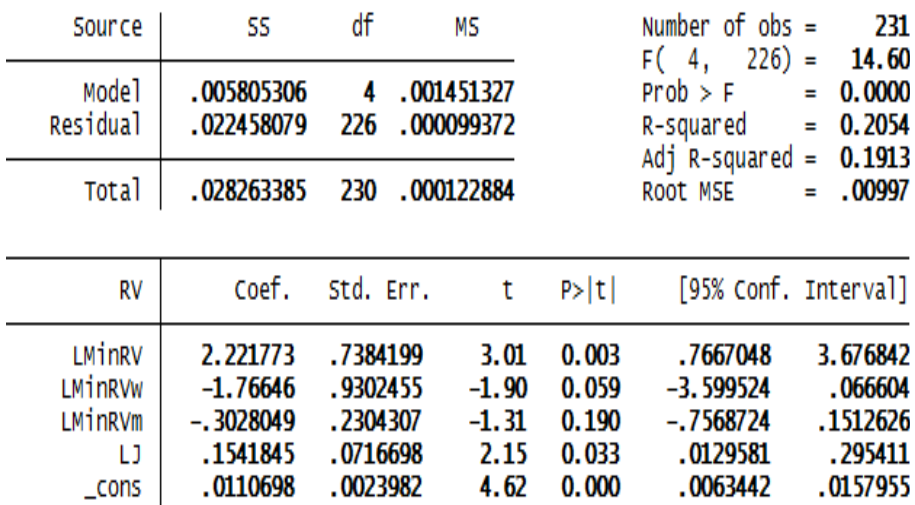

<span id="page-10-1"></span>TABLE 4 – Estimation HAR-CJ Corsi, Pirino, Renò 2010 : BAC

| Source                                         | SS                                                             |                                                         | мs                                         |                                           | Number of $obs =$<br>$226$ ) =<br>F(4,                         | 231<br>22.40 |                                                            |
|------------------------------------------------|----------------------------------------------------------------|---------------------------------------------------------|--------------------------------------------|-------------------------------------------|----------------------------------------------------------------|--------------|------------------------------------------------------------|
| Mode]<br>Residual                              | .005320937<br>.013419657                                       | 4<br>226                                                | .001330234<br>.000059379                   |                                           | Prob > F<br>R-squared<br>Adj R-squared                         | Ξ<br>Ξ       | 0.0000<br>0.2839<br>0.2713                                 |
| <b>Total</b>                                   | .018740594                                                     | 230                                                     | .000081481                                 |                                           | Root MSE                                                       | Ξ            | .00771                                                     |
| RV                                             | Coef.                                                          | Std. Err.                                               | t                                          | P> t                                      | [95% Conf. Interval]                                           |              |                                                            |
| LMinRV<br>LMinRVw<br>LMinRVm<br>IJ<br>$\_cons$ | .9193858<br>$-.2497487$<br>$-.3176542$<br>.3594717<br>.0107564 | .4318983<br>.5539104<br>.1452493<br>.073297<br>.0018589 | 2.13<br>$-0.45$<br>$-2.19$<br>4.90<br>5.79 | 0.034<br>0.653<br>0.030<br>0.000<br>0.000 | .0683232<br>$-1.341238$<br>$-.6038704$<br>.2150388<br>.0070935 |              | 1.770448<br>.8417408<br>$-.031438$<br>.5039046<br>.0144193 |

reg RV LMinRV LMinRVw LMinRVm LJ

#### <span id="page-10-0"></span>6.2 Comparaison des modèles

Les résultats d'estimation sont résumés dans le tableau [5.](#page-11-0) Les coefficients  $\beta^{(d)} = 0.33$ ,  $\beta^{(w)} = 0.23, \ \beta^{(m)} = 0.25 \ \text{pour l'actif AMZN et } \beta^{(d)} = 0.33, \ \beta^{(w)} = 0.23, \ \beta^{(m)} = 0.25$ pour l'actif BAC sont proches des valeurs qu'on retrouve dans la littérature, notamment ceux utilisés par Corsi (2009) pour calibrer le modèle à savoir  $\beta^{(d)} = 0.36, \beta^{(w)} = 0.28,$  $\beta^{(m)} = 0.28$ 

Pour évaluer la performance des prévisions des différents models, on utilise (a) le  $R^2$  des régressions de prévision de Mincer-Zarnowitz; (b) l'hétéroscédasticité ajustée de la racine carrée de l'erreur quadratique moyenne sugérée par Bollerslev et Ghysels (1996) :

$$
HMRSE = \sqrt{\frac{1}{T} \sum_{t=1}^{T} \left( \frac{RV_t - \widehat{RV}_t}{RV_t} \right)^2}
$$
(7)

où  $RV_t$  est la valeur de la volatilité réalisée et  $\widehat{RV}_t$  est la valeur prédicte par le modèle; (c) la fonction de perte QLIKE définie par

$$
QLIKE = \frac{1}{T} \sum_{t=1}^{T} \left( \log(RV_t + \frac{\widehat{RV}_t}{RV_t} \right)
$$
\n(8)

QLIKE est robuste tandis que HRMSE ne l'est pas (Patton, forthcoming). Ces deux quantités ont été calculées pour les 52 dernières observations pour chacun des actifs.

|               |               | AMZN       | BAC         |             |
|---------------|---------------|------------|-------------|-------------|
|               | <b>HAR-RV</b> | HAR-CJ     | HAR-RV      | HAR-CJ      |
| $\beta^0$     | $0.0032*$     | $0.011***$ | $0.0051**$  | $0.011***$  |
| $\beta^{(d)}$ | $0.3333***$   | $2.222***$ | $0.3745***$ | $0.919**$   |
| $\beta^{(w)}$ | 0.2331        | $-1.766*$  | 0.1270      | $-0.2497$   |
| $\beta^{(m)}$ | 0.2533        | $-0.303$   | 0.2419      | $-0.3177**$ |
| $\beta^{(j)}$ |               | $0.154**$  |             | $0.359***$  |
| $R^2$         | 0.3674        | 0.2054     | 0.2684      | 0.2839      |
| <b>HMRSE</b>  | 0.0488        | 0.0469     | 0.0403      | 0.0394      |
| QLIKE         | $-2.9300$     | $-2.9578$  | $-2.8709$   | $-2.8875$   |

<span id="page-11-0"></span>TABLE  $5 -$  Résumé des résultats d'estimation

 $1.*$  significant at  $10\%,$  \*\* significant at  $5\%,$  \*\*\* significant at  $1\%$ .

Pour la série des donnée AMZN, la valeur du HMRSE vaut 0.0488 avec le modèle HAR-RV de Corsi (2009) alors quelle vaut 0.0469 avec le modèle HAR-CJ de Corsi Pirino Renò (2010). Il ressort donc que le deuxième modèle minimise lerreur de prévision. Ce résultat est confirmé par la valeur de QLIKE qui vaut -2.9300 pour le premier modèle et -2.9578 pour le second. Donc le modèle de Corsi Pirino Renò (2010) est celui retenu pour la série de données de AMZN.

Quant aux résultats concernant la série de données de BAC, HRMSE vaut 0.0403 pour le premier modèle et 0.0394 pour le second, tandis que QLIKE vaut -2.8709 pour le premier et -2.8875 pour le second. La conclusion est la même que précédemment : Le modèle HAR-CJ de Corsi Pirino Renò minimise les erreurs de prévision. Il est donc celui retenu également pour la série de données de BAC.

## <span id="page-12-0"></span>7 Conclusion

L'objectif du présent travail a consisté en une comparaison des modèles HAR-RV et HAR-CJ sur les rendements des actifs AMZN et BAC sur l'année 2010. Pour ce faire, il a d'abord été question de récupérer les données de cinq minutes, ensuite calculer la volatilité réalisée RV en utilisant la formule [1,](#page-5-5) puis estimer les modèles [3](#page-8-4) et [4](#page-8-5) par la méthode des moindres carrés (MCO).

Quoique la qualité des régressions n'est pas très bonne ( $R<sup>2</sup>$  autour de 0.30), les  $coefficients$ obtenus sont proches de ceux utilisés dans la littérature. Les critères  $\rm HRMSE$  et QLIKE calculés pour 52 prévisions permettent de retenir le modèle HAR-CJ comme celui qui fournit les meilleures prévisions, c'est-à-dire qui minimise les erreurs de prévision.

# Références

- [1] Fulvio Corsi (2009), « A simple approximate long-memory model realized volatility »journal of financial econometrics 2009, vol7, numero 2, 174-196.
- [2] Fulvio Corsi, davide pirino, Roberto reno (2010), « therehold bipower variation and impact of jumps on volatility forecasting », journal of econometrics ,159 (2010) 276-288.
- [3] Torben G. Andersen ,Dobrislav Dobrev, Ernst Shaumburg (1974), « Jumprobust volatility estimation using nearest neighbor truncation », Federal reserve bank of new York , Staff reports numero 465, August 2010.

### <span id="page-14-0"></span>8 Annexes

FIGURE  $5$  – Graphique de corrélogramme de la volatilité réalisée corrigée des valeurs atypiques pour AMZN

<span id="page-14-1"></span>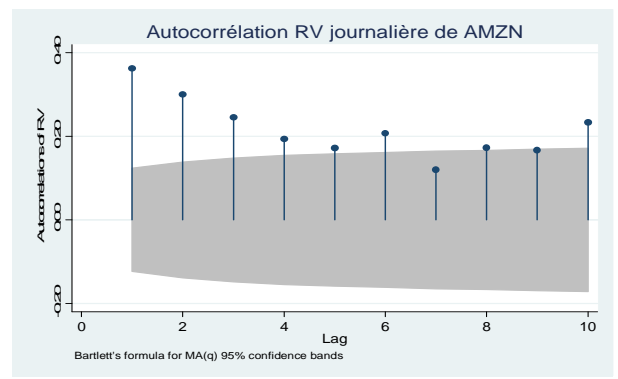

FIGURE  $6$  – Graphique de corrélogramme de la volatilité réalisée corrigée des valeurs atypiques pour BAC

<span id="page-14-2"></span>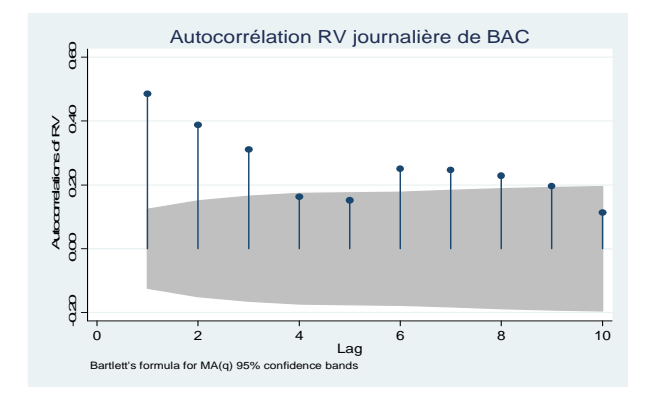

<span id="page-14-3"></span>FIGURE 7 – Graphique de volatilité MinRV pour AMZN

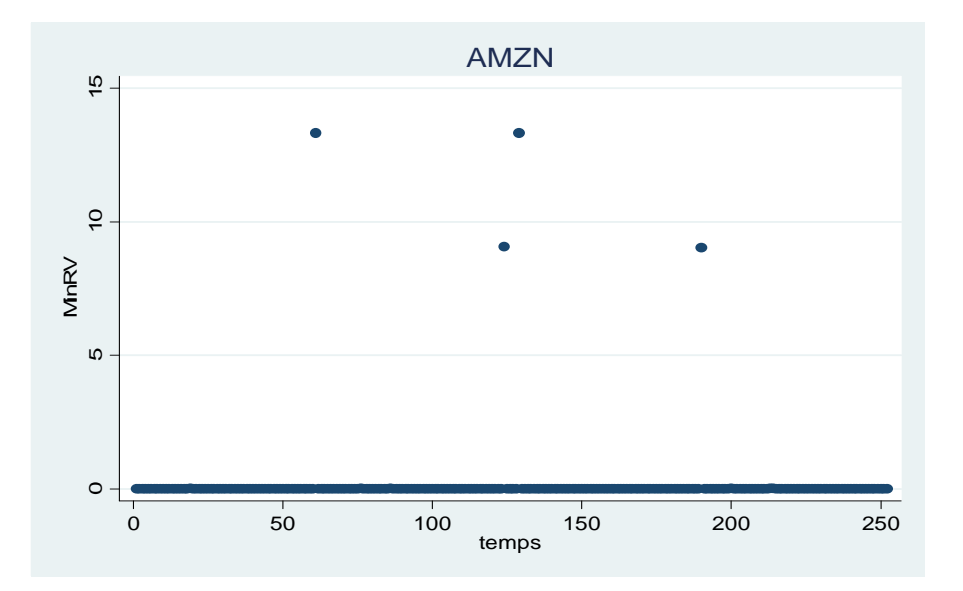

.005 .01 .015

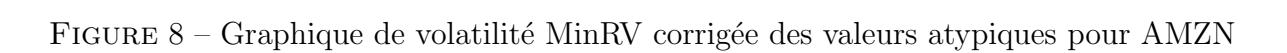

<span id="page-15-0"></span>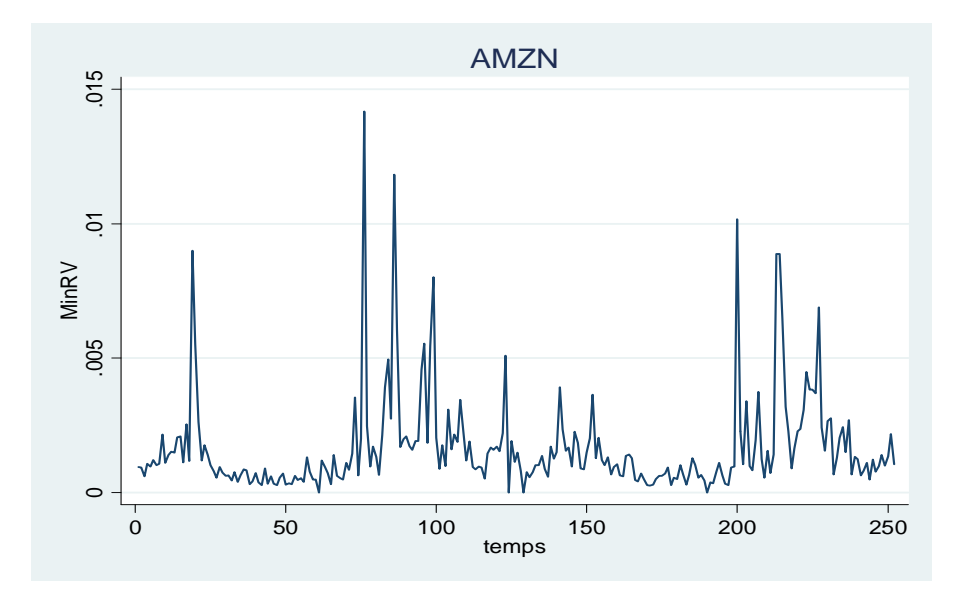

<span id="page-15-1"></span>FIGURE 9 – Graphique de volatilité MinRV pour BAC

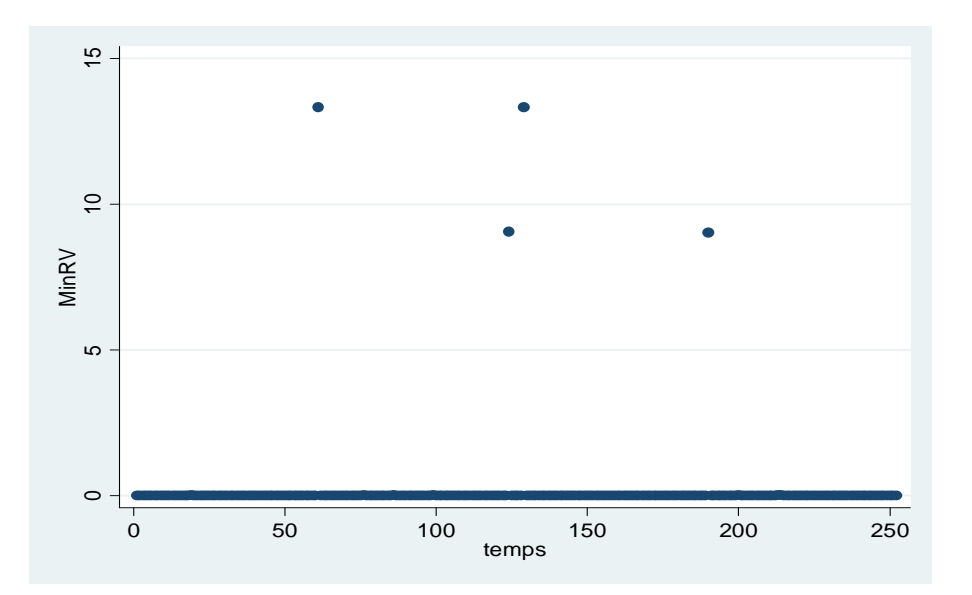

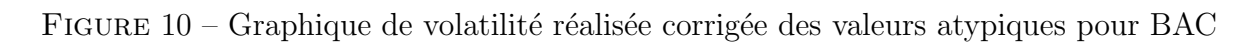

<span id="page-16-0"></span>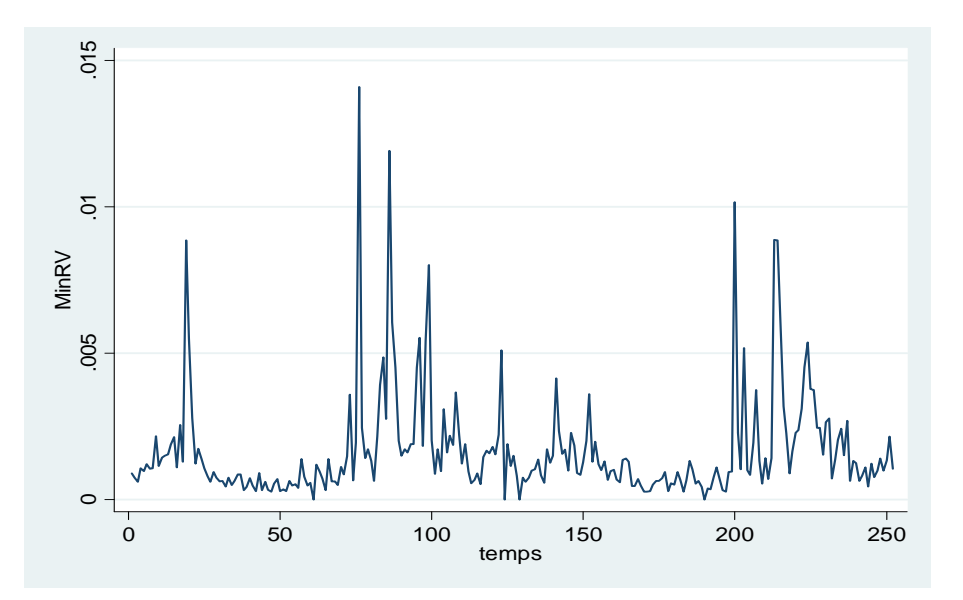